Word2Wiki Crack Registration Code

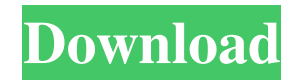

## **Word2Wiki Crack + Torrent (Activation Code) (Updated 2022)**

\*\*\* Runs as a stand-alone application\*\*\* \*\*\* Allows you to convert from one WordProcessingML document to a MediaWiki document\*\*\* \*\*\* Allows you to convert to different MediaWiki formats including Text, HTML, and Gzip HTML (gzipped HTML)\*\*\* Word2Wiki uses the WordProcessingML XML (MS Office's native XML format) directly and is not based on the OpenOffice (OO) format (which is not a strict subset of the WordProcessingML). If you have a WordProcessingML document and want to convert it to MediaWiki markup language for use in Wikipedia or any other wiki, Word2Wiki can help you. Word2Wiki is Open Source and freely downloadable. The source code is available from: Word2Wiki license and support: \*\*\* Open Source and available under GPL version 3\*\*\* License and terms of use are included with the download. This software is a Copyright (c) 2008-2009 by Eduardo Gastal. Any use of this software is subject to the terms of the GPL license included with the software. To obtain support, please contact Eduardo Gastal by sending an email to: ggastal@gmail.com --- More information about this program can be found at the Word2Wiki project web page: Contact: Forum: Social network: Mailing list: Linux-version of XSLT-transformer. Using the WordProcessingML format (XML) as input and MediaWiki markup language as output. Run from the command line. Based on xsltproc and libxslt. A: I have used the oom.xsl to convert from ms word to Mediawiki markup. I have worked on most of the features, mostly helped in creating one of the templates in the main wikimedia page, since the wiki was converting texts from various languages to English. 9-cis-retinoic acid-induced differentiation of human T-

#### **Word2Wiki Crack Free**

- rename WordProcessingML element to MediaWiki element - macro can rename element or attributes - renamed elements are shown in tooltip when hovering over element - macro supports most of the attributes from original XML element - macro supports element filtering, and element filter accepts element names - macro supports element searching, and element search accepts element names - macro can set page, context, section or template for generated output - macro supports writing the output to a file instead of a browser, if it is specified - macro can run automatically on save, or even when the editor is closed - macros can be bound to keys, mouse and context menus - macros can trigger page re-generation Word2Wiki Full Crack for macOS Overview: Word2Wiki for macOS Features: Word2Wiki for macOS Change Log: To download Word2Wiki for macOS you need to have a copy of a current version of MediaWiki installed. Please visit MediaWiki.org for more information. You can download a copy of MediaWiki from  $=$  License Word2Wiki is distributed under the GNU/GPL license. The project homepage can be found at:  $=$ Donations Word2Wiki is completely free and all donations go to the development of Word2Wiki. However, if you do like Word2Wiki and want to support the development of Word2Wiki, please consider donating a small amount to help the project. For more information about the project: (a) Field of the Invention The present invention relates to a method of manufacturing a thin film transistor array substrate, and more particularly, to a method of manufacturing a thin film transistor array substrate of a liquid crystal display ("LCD"). (b) Description of the Related Art A liquid crystal display ("LCD") is one of flat panel displays that are widely used for laptop computers, computer monitors, cellular phones 1d6a3396d6

# **Word2Wiki [Win/Mac]**

Word2Wiki supports all the macro commands available in WordProcessingML format. KEYMACRO Button Shortcut: Keyboard Shortcut: KeyMacro Command Button Macro Name Macro File VK\_F1 Exit F1 F1.xlsm VK\_F2 View F2 F2.xlsm VK\_F3 Help F3 F3.xlsm VK\_F4 Edit F4 F4.xlsm VK\_F5 Find F5 F5.xlsm VK\_F6 Find Next F6 F6.xlsm VK\_F7 Find Previous F7 F7.xlsm VK\_F8 Replace F8 F8.xlsm VK\_F9 Undo F9 F9.xlsm VK\_F10 Redo F10 F10.xlsm VK\_F11 Saves F11 F11.xlsm VK\_F12 New F12 F12.xlsm VK\_F13 Open F13 F13.xlsm VK\_F14 Close F14 F14.xlsm VK\_F15

### **What's New in the Word2Wiki?**

 $=$  Word2Wiki converts Microsoft Word 2003/2007's.docx and.docm XML format files into the MediaWiki markup language for use in a simple, accessible and Open-Source wiki. If you are looking to edit or add content to your own wiki, you will need to look into wiki markup and/or HTML. This guide is designed to introduce you to the command-line version of Word2Wiki. It is also intended to serve as a reference for all Word2Wiki related documentation. Word2Wiki is a powerful, yet easy to use tool that allows you to convert word files into wiki markup in as little as one line of command-line text. This command-line tool was written by a friend of the author and is designed to be as easy-to-use as possible. It can be downloaded from .. image:: Word2Wiki is available under a `COPYING` license: .. code-block:: text :caption: Copyright Notice Copyright (c) 2009, 2010, Peter Blood, All rights reserved. This program is free software; you can redistribute it and/or modify it under the terms of the GNU General Public License as published by the Free Software Foundation; either version 2 of the License, or (at your option) any later version. This program is distributed in the hope that it will be useful, but WITHOUT ANY WARRANTY; without even the implied warranty of MERCHANTABILITY or FITNESS FOR A PARTICULAR PURPOSE. See the GNU General Public License for more details. You should have received a copy of the GNU General Public License along with this program; if not, write to the Free Software Foundation, Inc., 59 Temple Place, Suite 330, Boston, MA 02111-1307 USA .. note:: The default output language of Word2Wiki is "English" (ISO 639-1/ISO 639-3/Unicode). However, you can select your own language from the :menuselection: Language tab' in the wiki's :guilabel:`Edit preferences`. Installation ============ 1. Unpack the zip file: .. code-block:: bash \$ unzip word2wiki-2.4.1.zip 2. Move into the newly created :file:`word2wiki-2.4.1/` directory.

### **System Requirements:**

Minimum: OS: Windows XP/Vista/7 Processor: 1.6 GHz or better Memory: 512 MB RAM (1 GB recommended) Hard Drive: 300 MB available space Graphics: 512 MB RAM (1 GB recommended) DirectX 10-capable video card DirectX: Version 10 Network: Broadband Internet connection Additional Notes: Requires a DXGI-capable video card. You can use the DirectX features of the DirectX 11 runtime via the Windows Display Driver Model to create a DX

Related links:

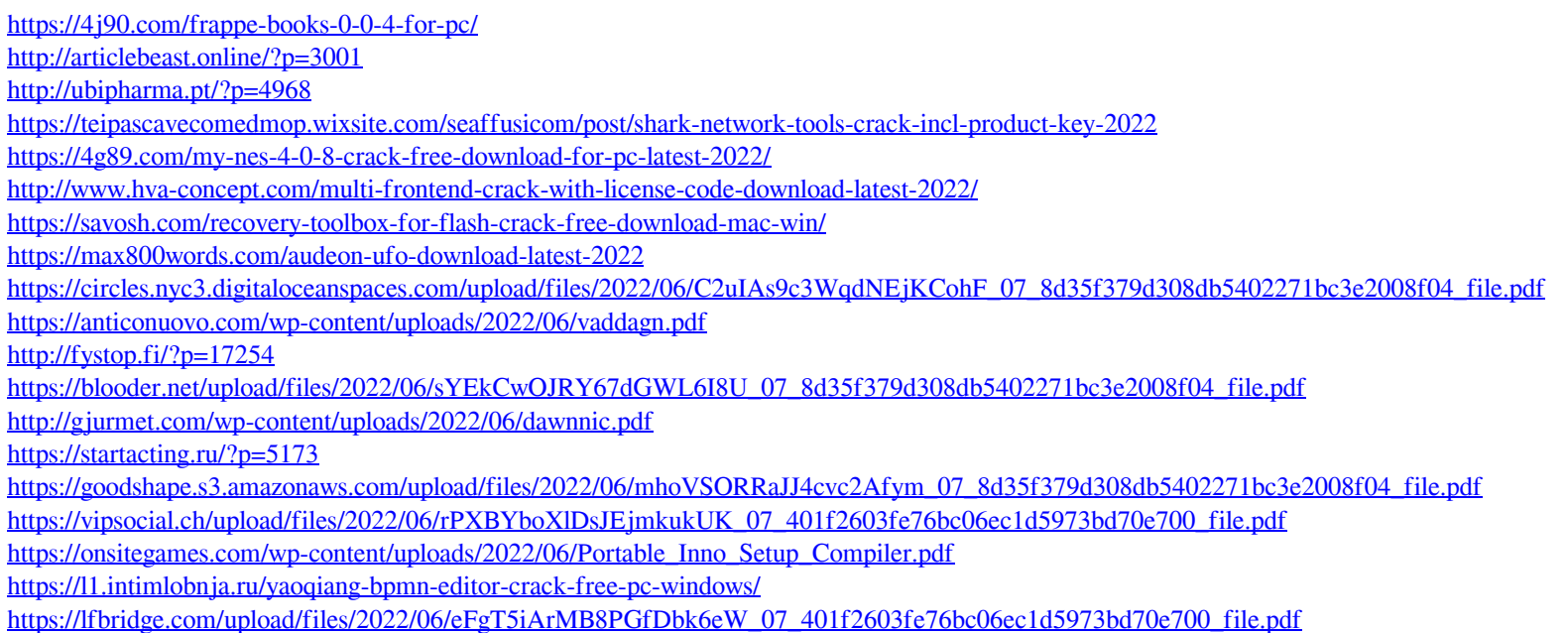

<https://2c63.com/wp-content/uploads/2022/06/BUOY.pdf>